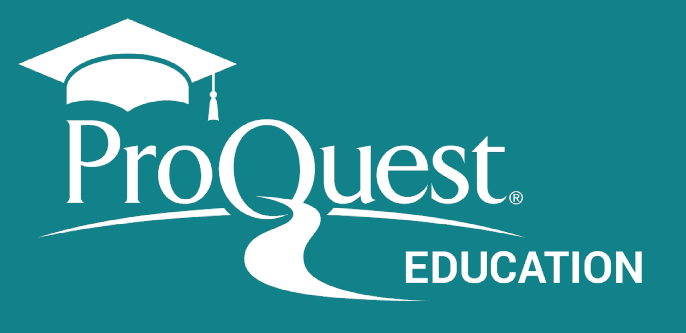

## **Access Advanced Search**

 $\overline{\mathbf{1}}$ 

hrough the pro uest platform top menu:

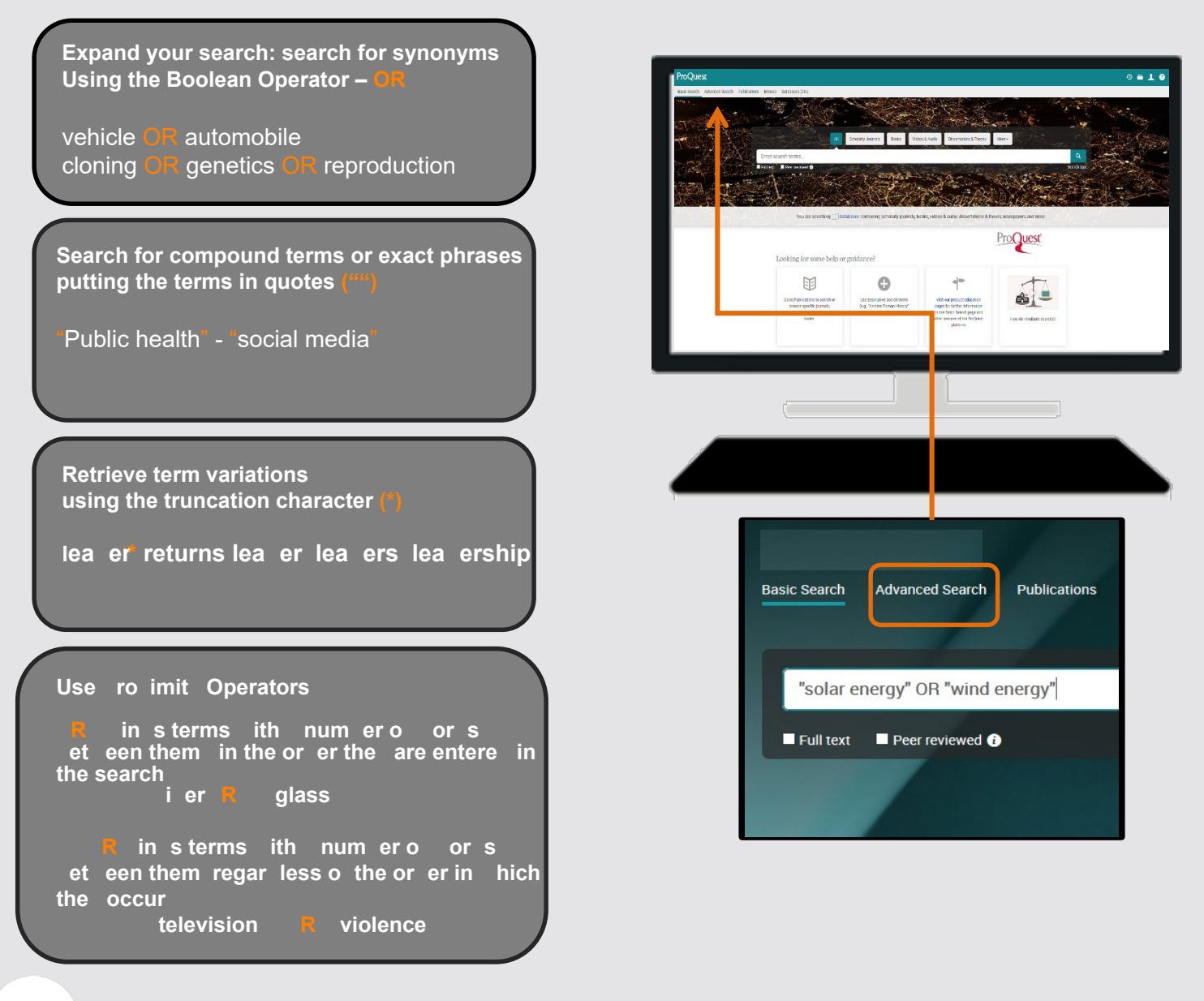

here to search limit search elect

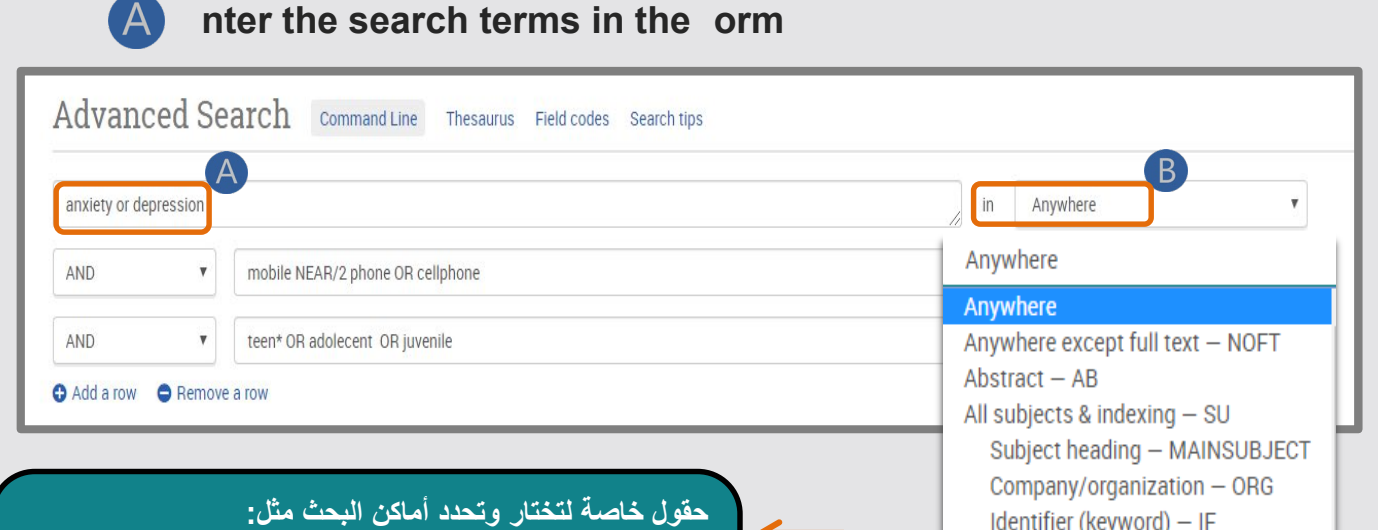

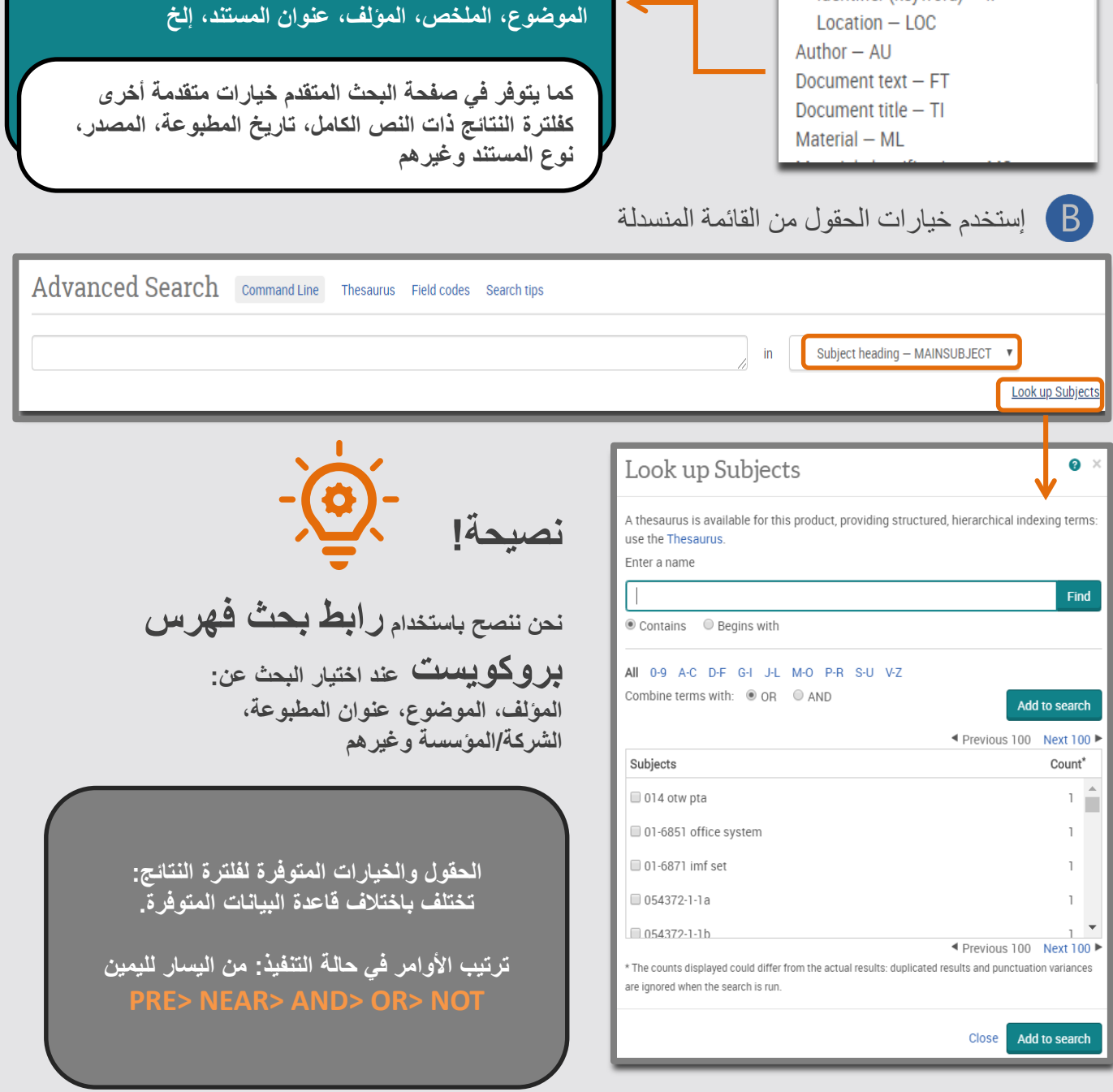

**حدد أماكن البحث**

إختر المكنز المناسب  $(A)$ 

**الإنتقال إلى مستوى متقدم : البحث باستخدام المكنز**

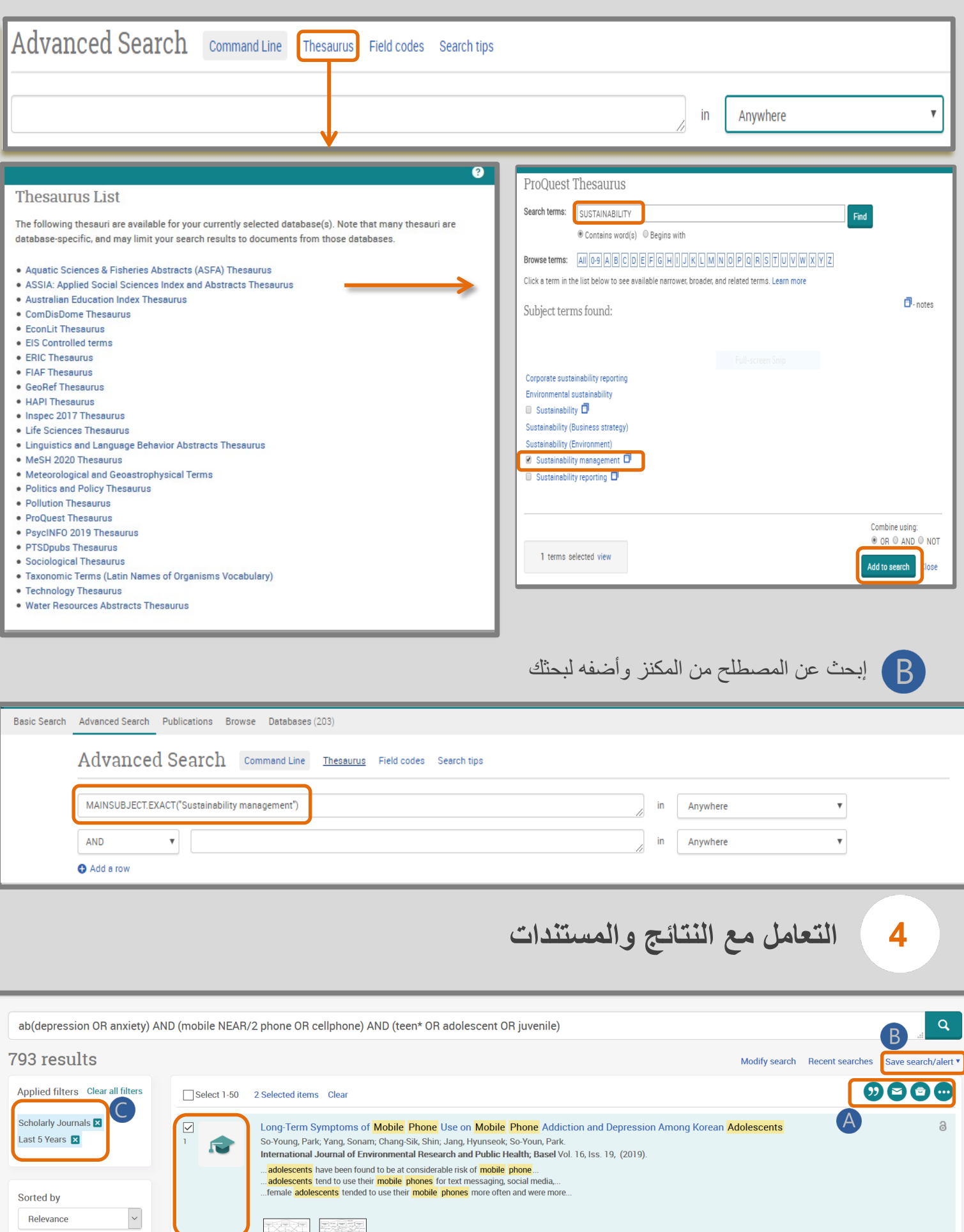

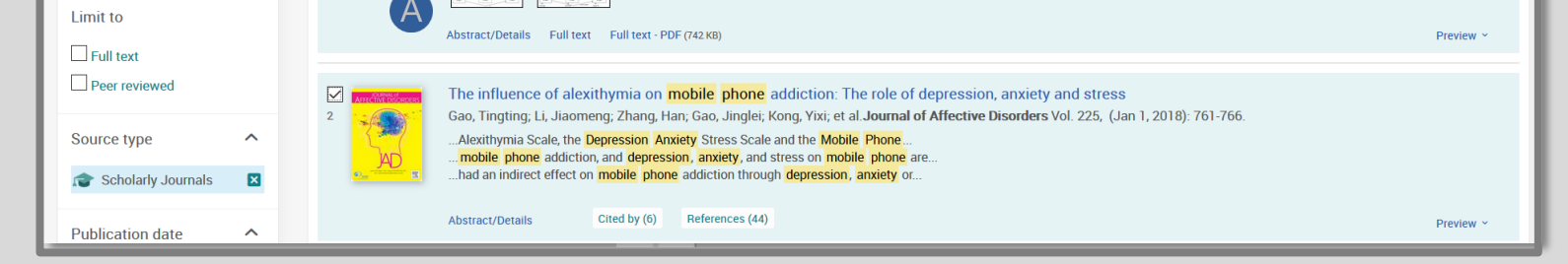

المكنز: قائمة أبجدیة بكل الواصفات (المواضیع) الخاصة بقاعدة البیانات

**3**

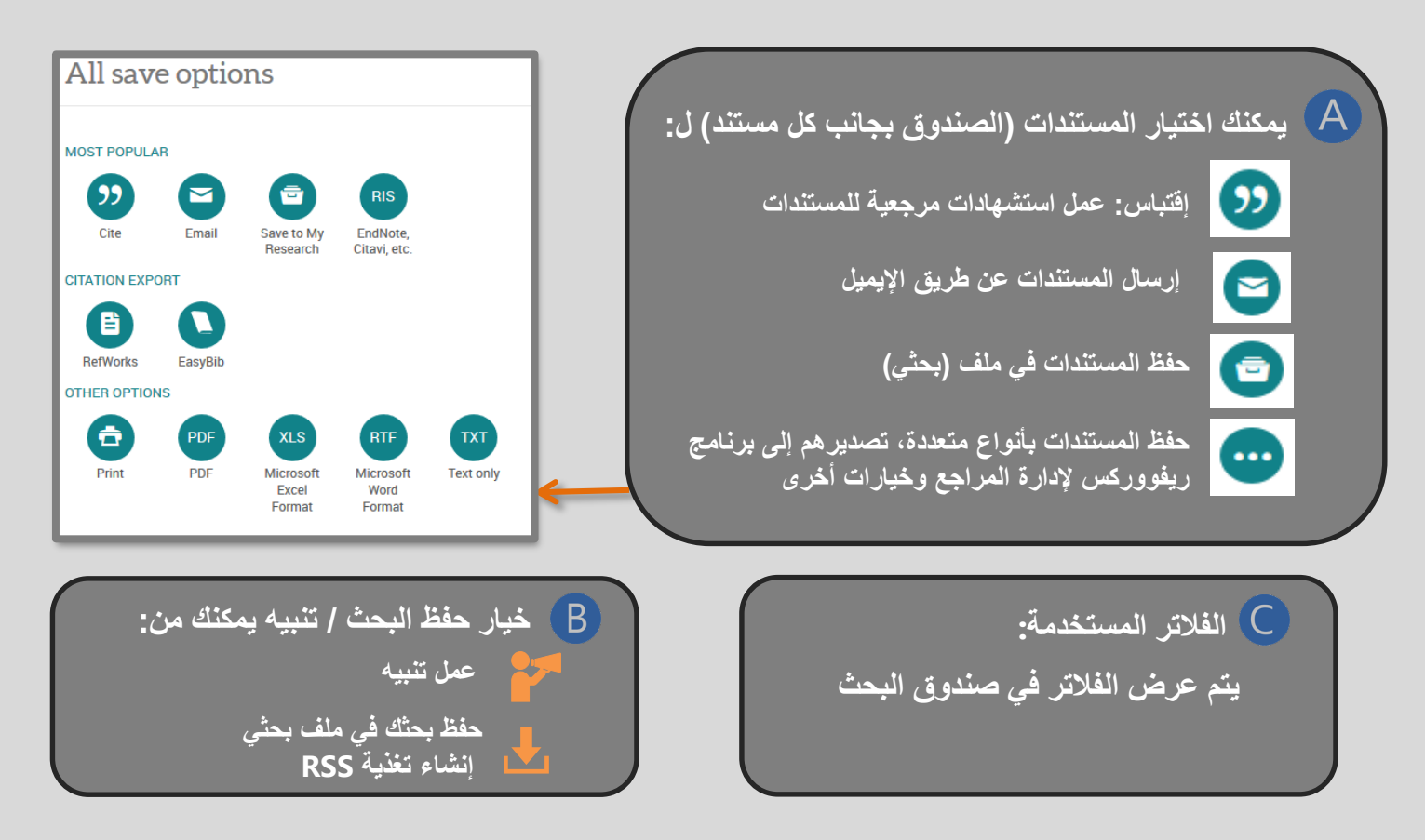

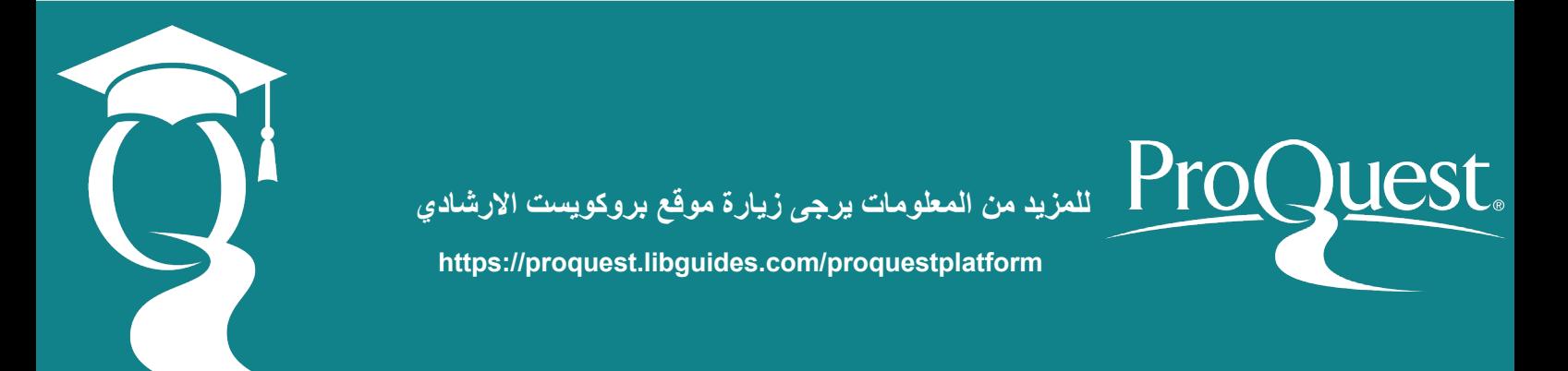